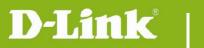

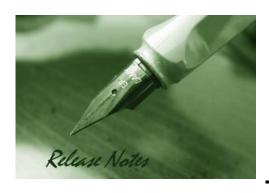

**Firmware Version:** V1.14.02

**Prom Code Version:** 

**Published Date:** 2015/10/6

## **Content:**

| Upgrading Instructions: | . 2 |
|-------------------------|-----|
| New Features:           | . 2 |
| Problems Fixed:         | . 4 |
| Known Issues:           | . 4 |
| Related Documentation:  | . 4 |

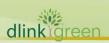

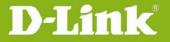

Revision History and System Requirement:

| Firmware Version | Date       | Model    | Hardware Version |
|------------------|------------|----------|------------------|
| V1.14.02         | 2015/10/6  | DCS-930L | A1/A2/A3         |
| V1.13.03         | 2015/9/2   | DCS-930L | A1/A2/A3         |
| V1.12.03         | 2015/2/6   | DCS-930L | A1/A2/A3         |
| V1.11_b1         | 2014/3/24  | DCS-930L | A1/A2/A3         |
| V1.10_b2         | 2014/3/24  | DCS-930L | A1/A2/A3         |
| V1.09_b2         | 2013/12/26 | DCS-930L | A1/A2/A3         |
| V1.08_b4         | 2013/2/20  | DCS-930L | A1/A2/A3         |
| V1.07_b5         | 2012/11/19 | DCS-930L | A1               |
| V1.06_b5         | 2012/9/3   | DCS-930L | A1               |
| V1.05_b8         | 2012/6/18  | DCS-930L | A1               |

# **Upgrading Instructions:**

Follow the steps below to upgrade the firmware:

- 1. Download the latest firmware file from the D-Link website. The file is in .bin file format.
- 2. Log-in camera web UI and enter setup/Maintenance/Firmware upgrade
- 3. Click Browse... and specify the firmware file.
- 3. Click Upgrade. The camera starts to upgrade and will reboot automatically when the upgrade completes.

## **New Features:**

| Fireware Version | New Features                                                                      |
|------------------|-----------------------------------------------------------------------------------|
| V1.14.02         | 1. Updated mydlink agent to 2.0.19-b35n                                           |
| V1.14.02         | 2. Updated Digital Signature                                                      |
|                  | 1. Update mydlink agent to 2.0.19-b35                                             |
| V1.13.03         | 2. Add the login check mechanism to solve Brute Force Attack issue                |
|                  | 3. Change LED blinking time on WPS error/timeout to 10 seconds.                   |
|                  | 4. Add Hardware Version item on the Status page of the camera's web-GUI.          |
| V1.12.03         | 1. Upgrade mydlink agent to v2.0.18-b61                                           |
| V1.12.03         | 2. Remove SSL, change to support TLS.                                             |
| V1.11_b1         | 1. Update mydlink agent to 2.0.17-b60 for fixing mydlink notification fail issue. |
|                  | 1. New mydlink agent 2.0.17-b55.                                                  |
| V1.10_b2         | 2. Change the default FTP to passive mode.                                        |
|                  | 3. Change WPS LED on 10 seconds after WPS succeed.                                |

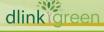

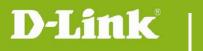

# **DCS-930L Firmware Release Notes**

|           | 4. Change LANDAP protocol's password length to 0-32 characters.                   |
|-----------|-----------------------------------------------------------------------------------|
|           | 5. Change copyright from [2012-2013] to [2012-2014].                              |
|           | 6. Change camera default time from [2013-01-01] to [2014-01-01].                  |
|           | 7. Support Win 8.1 + IE 11.                                                       |
|           | 8. Support Java 7 Update 51.                                                      |
|           | 9. SSL Certificate will be automatically self signed (regenerated) during initial |
|           | configuration/factory reset.                                                      |
|           | 1. Add schedule feature for motion detection function.                            |
|           | 2. NTP source port change to port 123                                             |
| V1 00 b2  | 3. Add user can configure interval setting for motion detection of mail/ftp.      |
| V1.09_b2  | 4. User account name is limit as: 0-9, a-z, A-Z, ".", "-", "_".                   |
|           | 5. Update Mydlink agent to v2.0.17-b31                                            |
|           | 6. Limit "Auto" FTP image frequency not over 5 frames/second.                     |
|           | Firmware V1.08_b4 is only supported by wizard v1.03 or above.                     |
|           | 1. Change maximum admin password length, from 8 characters to 30                  |
|           | characters.                                                                       |
| V4 00 54  | 2. Change PPPoE retry timing, retry connection on 30 seconds interval till        |
| V1.08_b4  | connect.                                                                          |
|           | 3. New ActiveX to support long admin password.                                    |
|           | 4. Default time change to 2013-01-01                                              |
|           | 5. Change IR LED Night to Day switch timing to 7 seconds.                         |
|           | 1. Add mydlink agent version displayed on Web UI.                                 |
| V1.07_b5  | 2. Update Java program to support new mjpeg streaming format                      |
|           | 3. Change NTP request timing                                                      |
|           | 1. Upgrade new mydlink agent to v2.0.16-b4                                        |
|           | 2. Secure the configuration file with the new changed encryption method.          |
| V1.06 b5  | 3. Remove two WebGUI Hidden Pages for RD develop using.                           |
| VI.00_D3  | 4. Remove the Telnet Daemon will be activated about 5 seconds when the            |
|           | Device is booting.                                                                |
|           | 5. Remove the hidden FTP server.                                                  |
|           | 1. Support Daylight Saving function                                               |
|           | 2. Support Korea language                                                         |
| V/1 0E 60 | 3. Support Digest Authentication                                                  |
| V1.05_b8  | 4. Support language selection under live view page                                |
|           | 5. Some Web UI English text wording change                                        |
|           | 6. Upgrade new mydlink agent to v2.0.15-b9                                        |

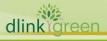

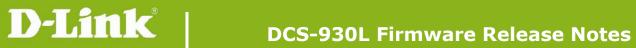

# **Problems Fixed:**

| Firmware Version | Problems Fixed                                                                                                    |
|------------------|----------------------------------------------------------------------------------------------------|
|                  | 1. Fixed the IE11 compatibility issue in Windows 10.                                                                                                    |
|                  | 2. Change WPS LED behavior blinking time on WPS error/timeout to 10 seconds.                                                                                                    |
|                  | 3. Add the pop-up warning message when the user creates an existing user                                                                                                    |
|                  | account on Device Web GUI.                                                                                                    |
|                  | 4. Support to auto-create FTP folder if the folder doesn't exist on FTP server.                                                                                                    |
| V1.13.03         | 5. Fixes a vulnerability is found in Korea that a hidden page can enable the                                                                                                    |
| V1.13.03         | Telnet service in the device.                                                                                                    |
|                  | 6. Fixed HTTPS issue that cause Day/Night control not work from portal/app                                                                                                    |
|                  | 7. Fixes the issue in which IP Cam cannot create FTP folder with FTP server on                                                                                                    |
|                  | Netgear R7000 Router.                                                                                                    |
|                  | 8. Fixed CGI /reset.cgi reboot command not work issue                                                                                                    |
|                  | 9. Modify Time Zone Table list to support some existing time zones changes.                                                                                                    |
| V1.09_b2         | <ol> <li>Fixed ip task will be restarted issue on DHCP renew time.</li> <li>Fixed E-mail/FTP cannot be started issue if motion detection is enabled first.</li> <li>Fixed UpnP issue with DIR-826L router</li> </ol> |
|                  | 4. The max length of Admin password change to 32 characters                                                                                                    |
|                  | 1. Fixed ios6 live view hang issue – modify mjpeg streaming format                                                                                                    |
|                  | 2. Fixed sometimes startup java view failed on Win 7 + IE9                                                                                                    |
| V1.07_b5         | 3. Fixed live view issue if http port is changed to 12345.                                                                                                    |
|                  | 4. Fixed live view streaming cannot pass through router's virtual server.                                                                                                    |
|                  | 5. Fixed e-mail loss issue when live view the camera.                                                                                                    |
| V1.06_b5         | 1. Fixed the live stream can't display when using the https connection.                                                                                                    |
| A1.00_D2         | 2. Fixed bad audio streaming on 3G internet access.                                                                                                    |

# **Known Issues:**

| Firmware Version | Known Issues |
|------------------|--------------|
|                  |              |
|                  |              |

# **Related Documentation:**

N/A

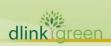